# Building User Interfaces **React 4** Advanced Concepts Professor Bilge Mutlu

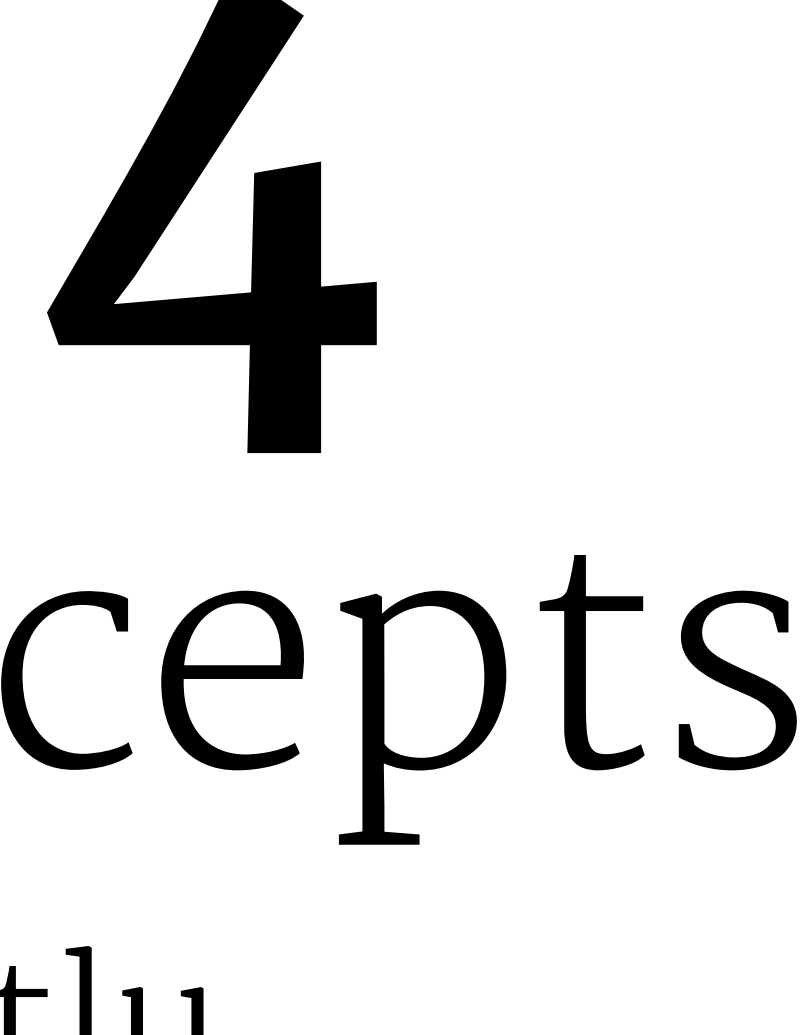

## **What we will learn today?**

- » Optimizing performance in React
- » Advanced asynchronous updating
- » APIs for advanced interaction

### TopHat Attendance

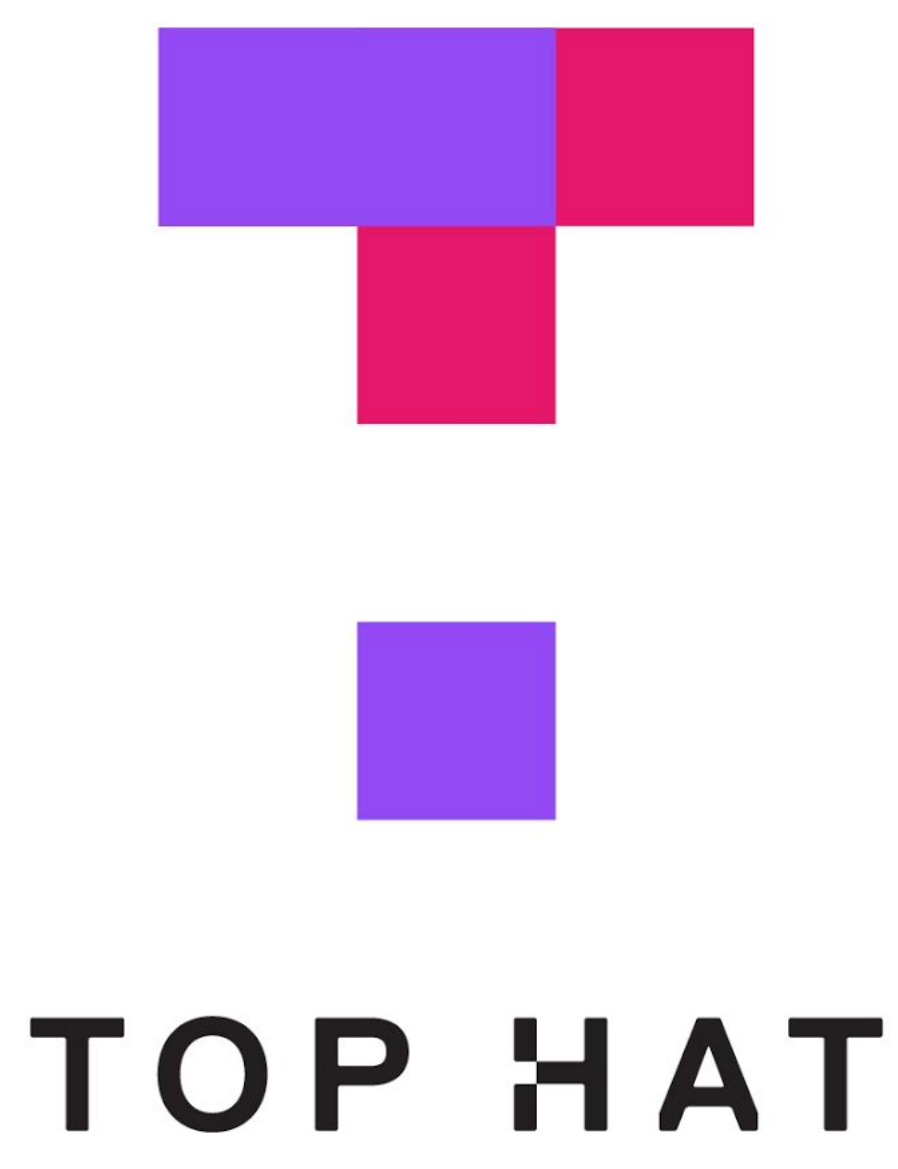

### TopHat Questions

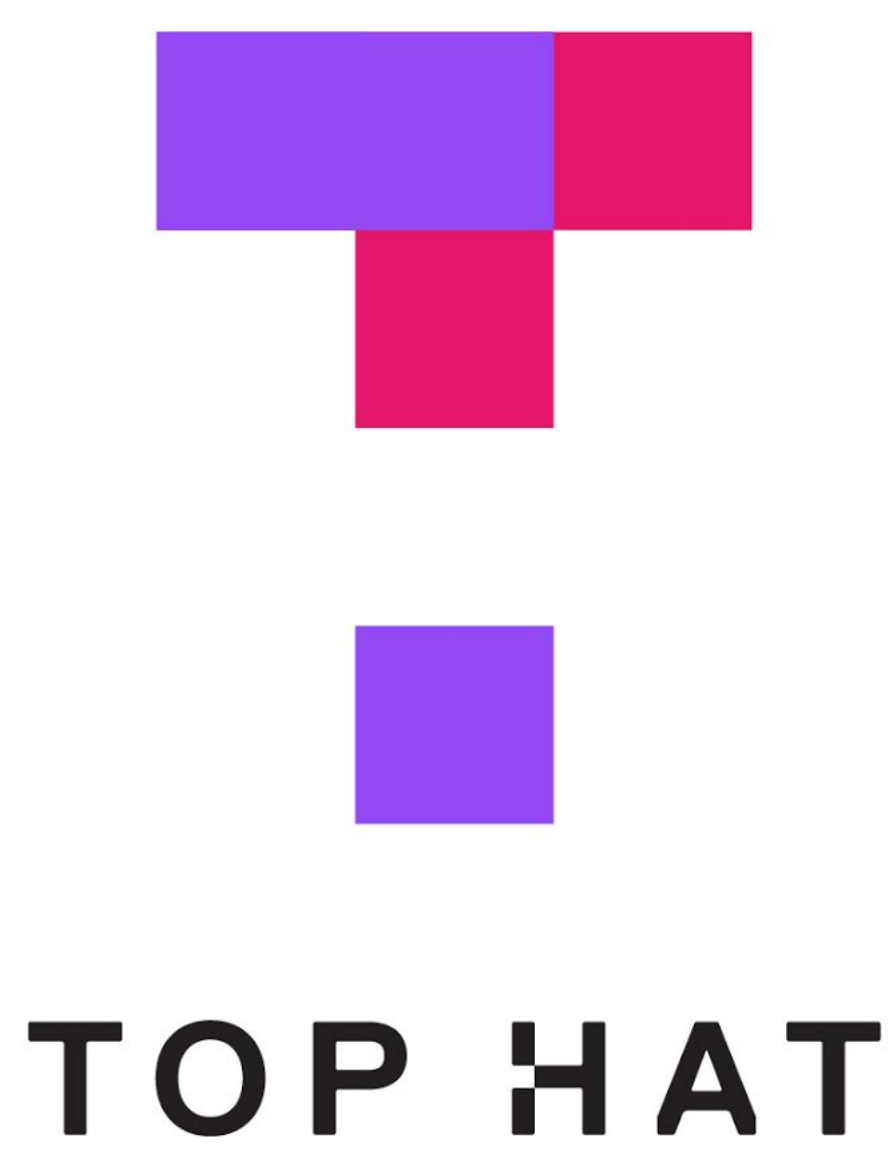

# Optimizing *Performance* in React

### **Why do we need to worry about performance?1**

As the complexity of your application scales, performance will necessarily degrade.

Why? And what do we do about it?

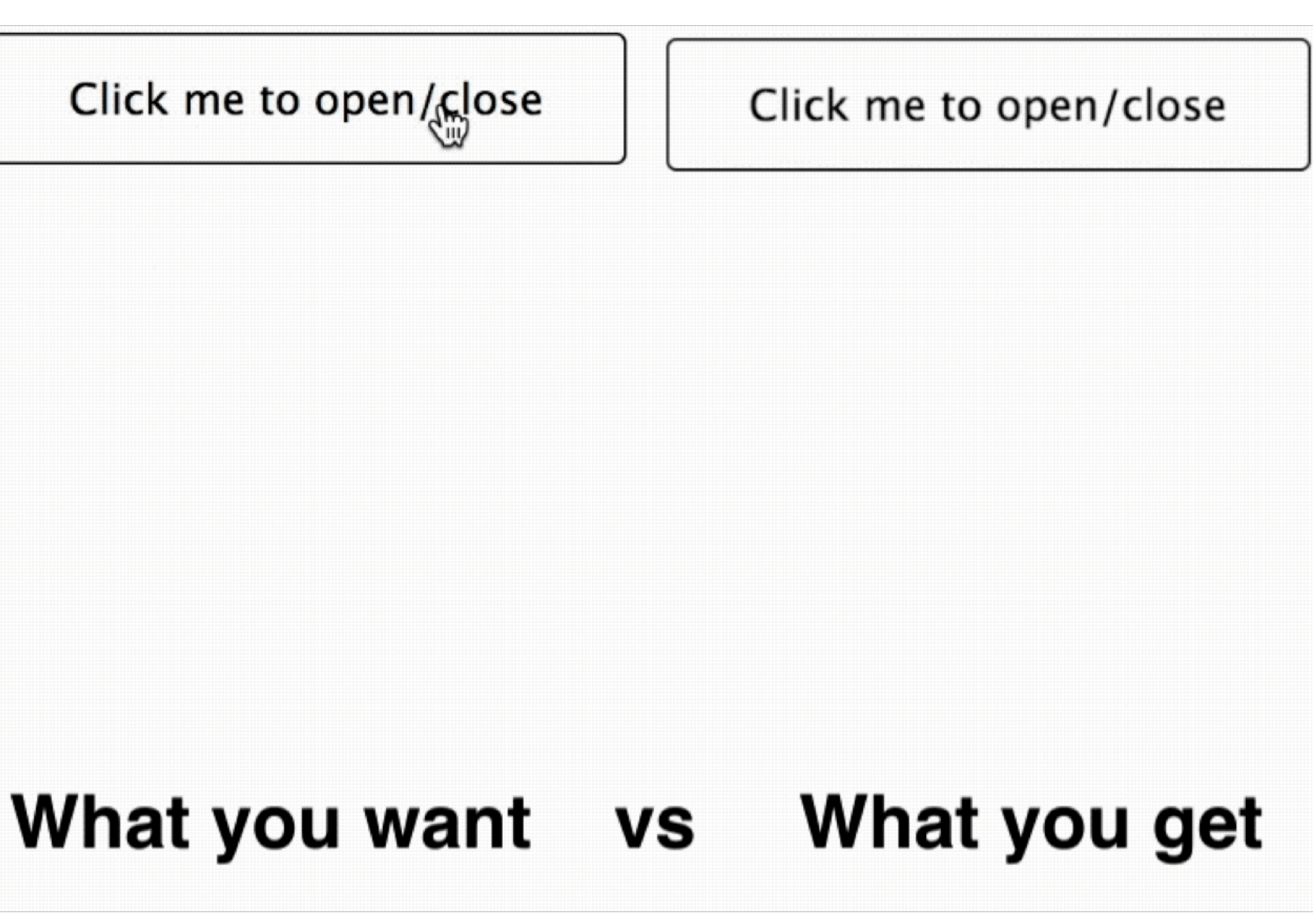

<sup>1</sup> Image Source: [Noam Elboim](https://medium.com/myheritage-engineering/how-to-greatly-improve-your-react-app-performance-e70f7cbbb5f6)

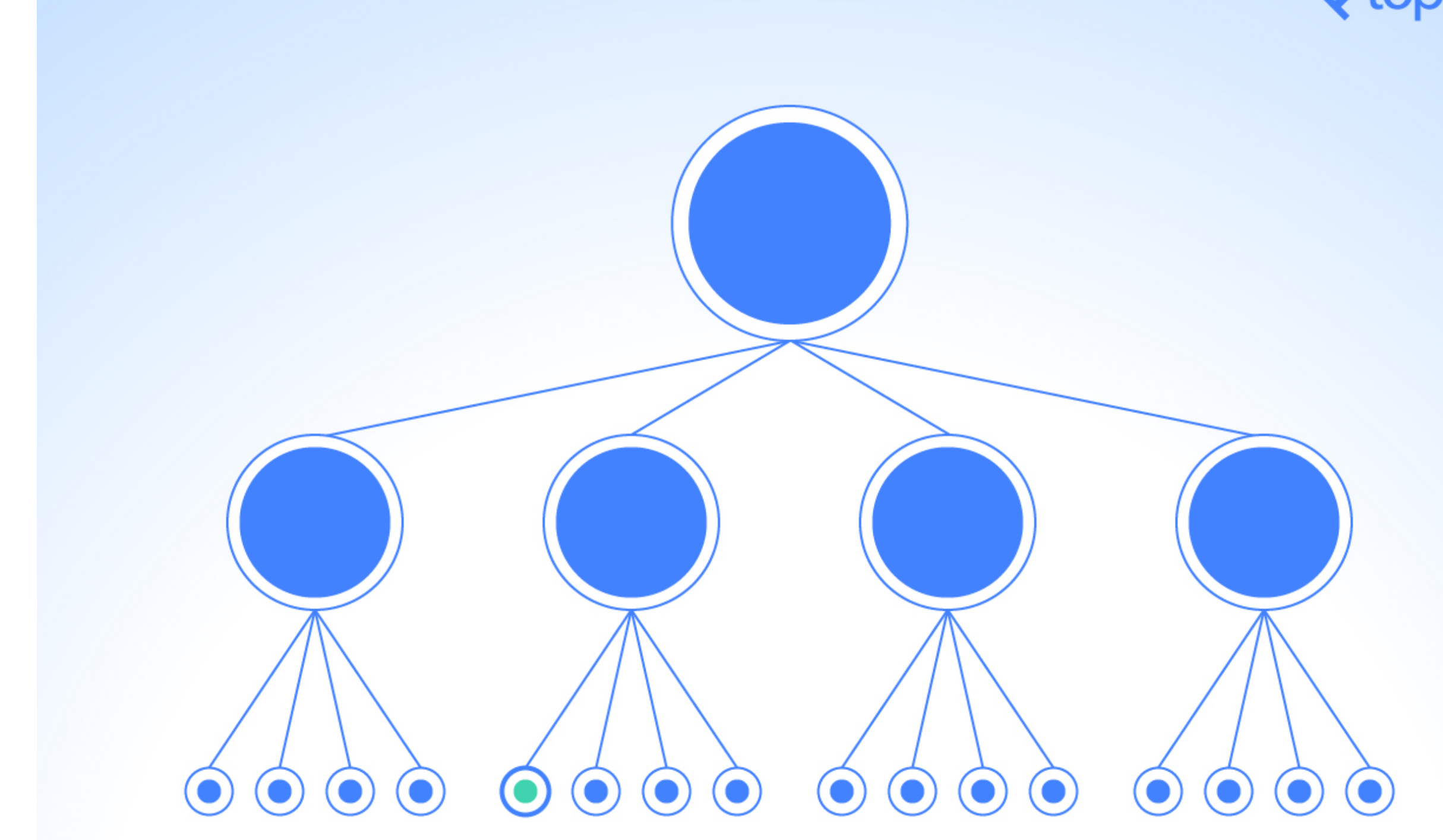

<sup>2</sup> Image Source: [William Wang](https://www.toptal.com/react/optimizing-react-performance)

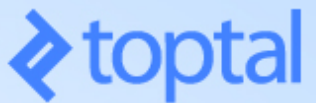

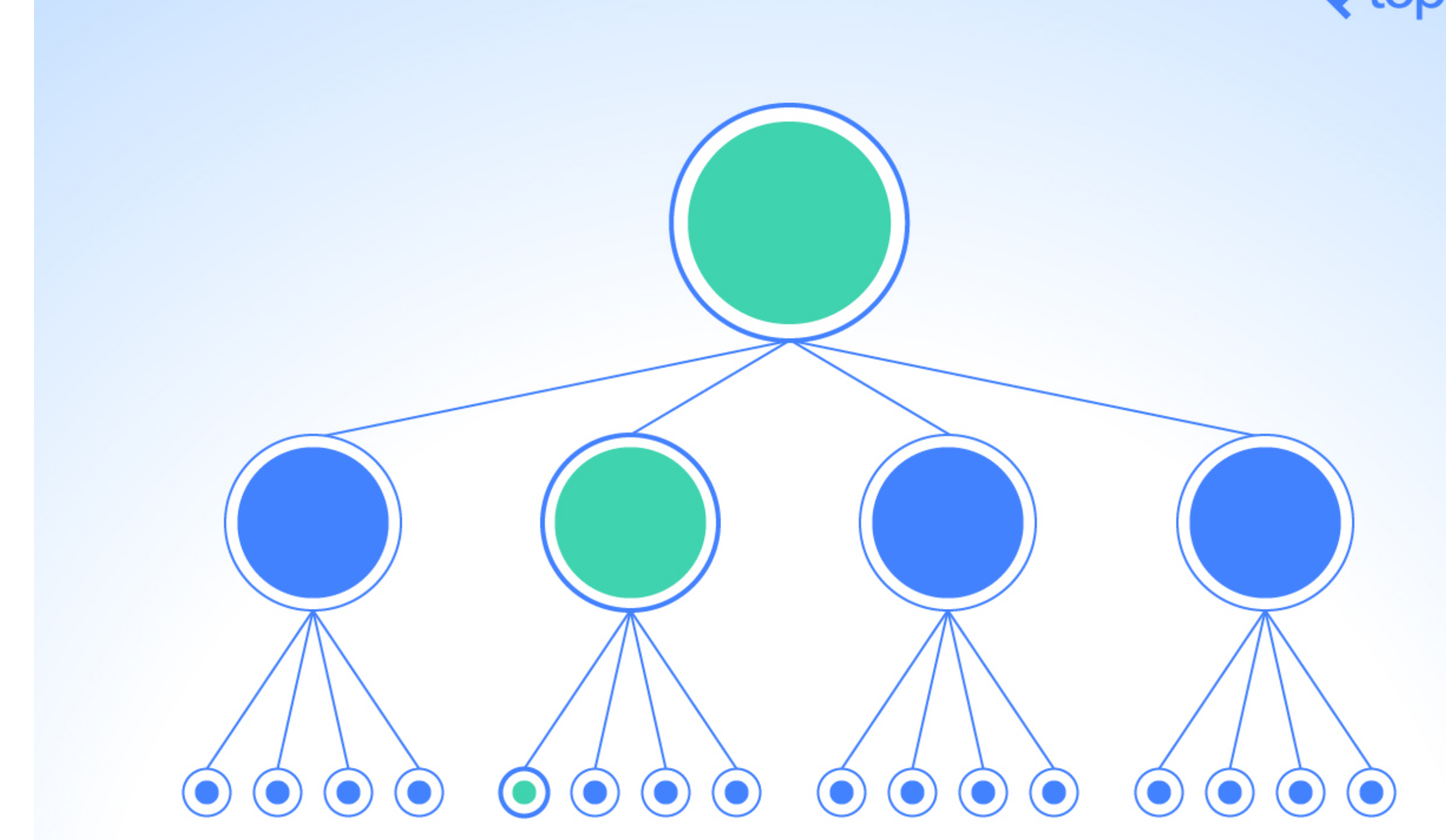

<sup>2</sup> Image Source: [William Wang](https://www.toptal.com/react/optimizing-react-performance)

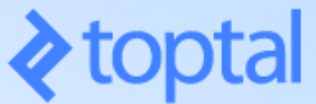

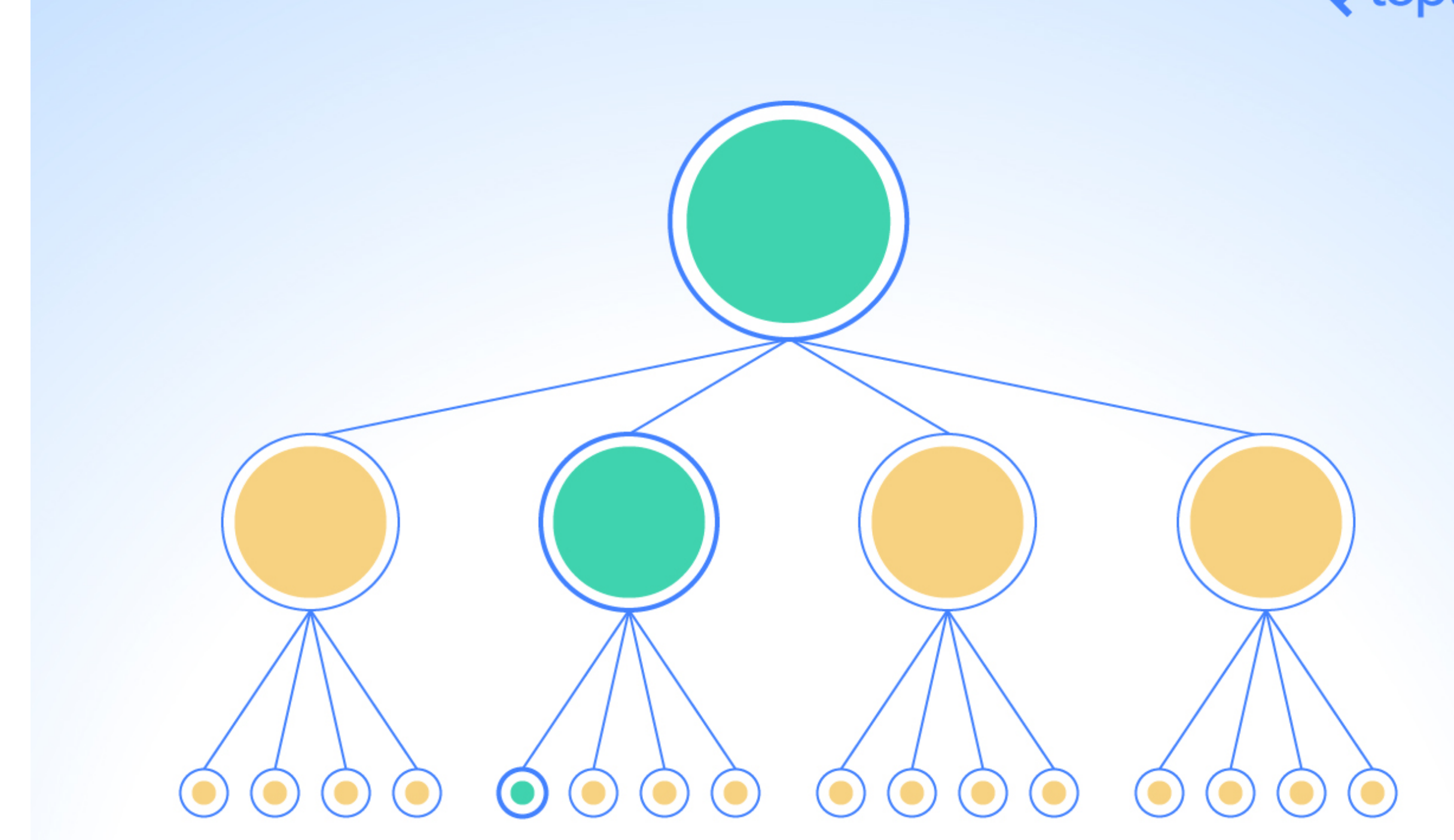

<sup>2</sup> Image Source: [William Wang](https://www.toptal.com/react/optimizing-react-performance)

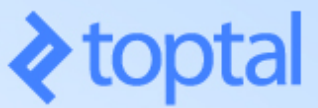

## **Why does React do that?**

That's how React works!

We discussed in React 1 that the diffing within Virtual DOM *reconciliation*—is what makes it fast, but when things are scaled up, continuous diffing and updating affects performance.

### **How do we know that?**

**Performance tools:** React provides a powerful library, reactaddons-perf, 3 for taking performance measurements. **import Perf from 'react-addons-perf'; Perf.start() // Our app**

**Perf.stop()**

<sup>3</sup> ReactJS.org: [Performance tools](https://reactjs.org/docs/perf.html#printwasted)

### **Useful Perf methods**

- » Perf.printInclusive() prints overall time taken.
- » Perf.printExclusive() prints time minus mounting.
- » Perf.printWasted() prints time *wasted* on components that didn't actually render anything.
- » Perf.printOperations() prints all DOM manipulations.
- » Perf.getLastMeasurements() prints the measurement from the last Perf session.

### Perf.printInclusive() and Perf.printWasted() output:<sup>4</sup>

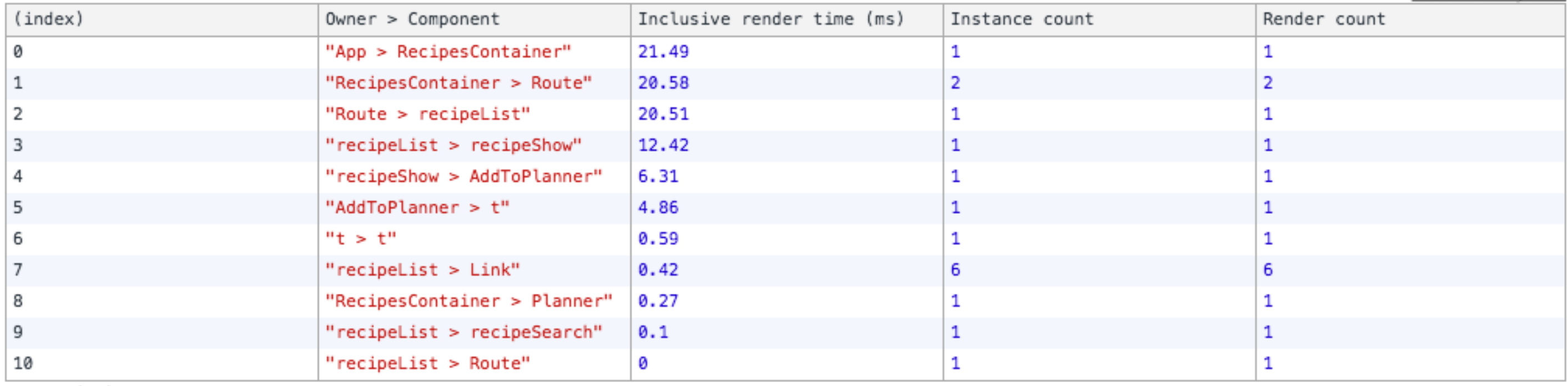

 $\triangleright$  Array(11)

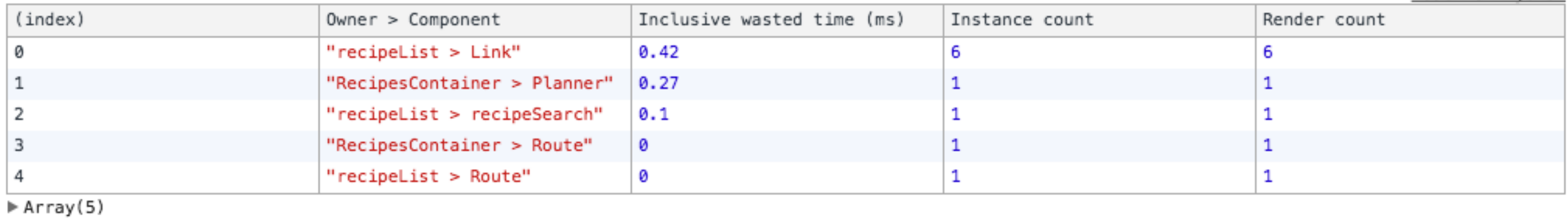

### <sup>4</sup> Image Source: [Daniel Park](https://medium.com/@dpark/using-reacts-perf-with-react-addons-perf-77ed260f2df0)

**© Building User Interfaces | Professor Mutlu | Week 07: React — 4 13**

### ReactPerf.js:32

### ReactPerf.is:32

### We can also visualize the performance of all components: $5<sup>6</sup>$

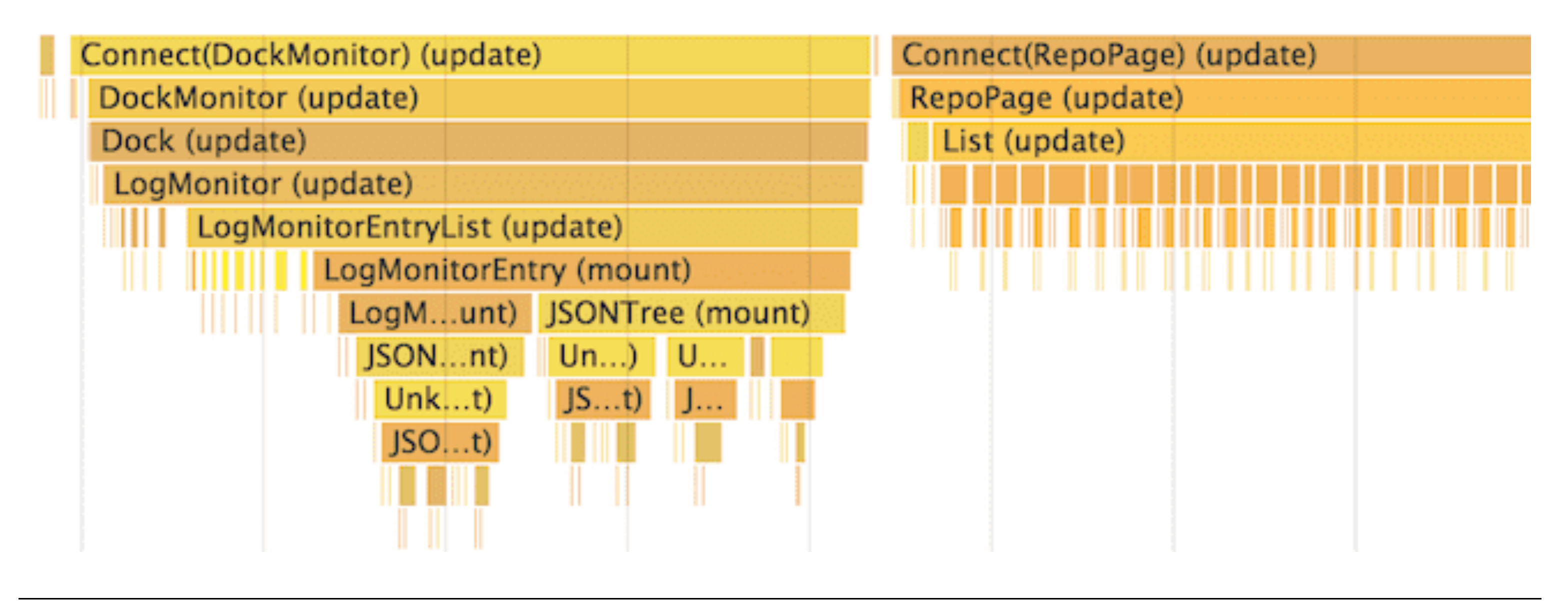

<sup>5</sup> [An advanced guide to profiling performance using Chrome Devtools](https://calibreapp.com/blog/react-performance-profiling-optimization/)

<sup>6</sup> [Image source](https://reactjs.org/docs/optimizing-performance.html)

## **How to eliminate time wasted?**

By avoiding reconciliation, i.e., only rendering when there is actually an update, using shouldComponentUpdate().

**Definition:** For components that implement shouldComponentUpdate(), React will only render if it returns true.

**function shouldComponentUpdate(nextProps, nextState) { return true;**

**}**

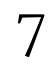

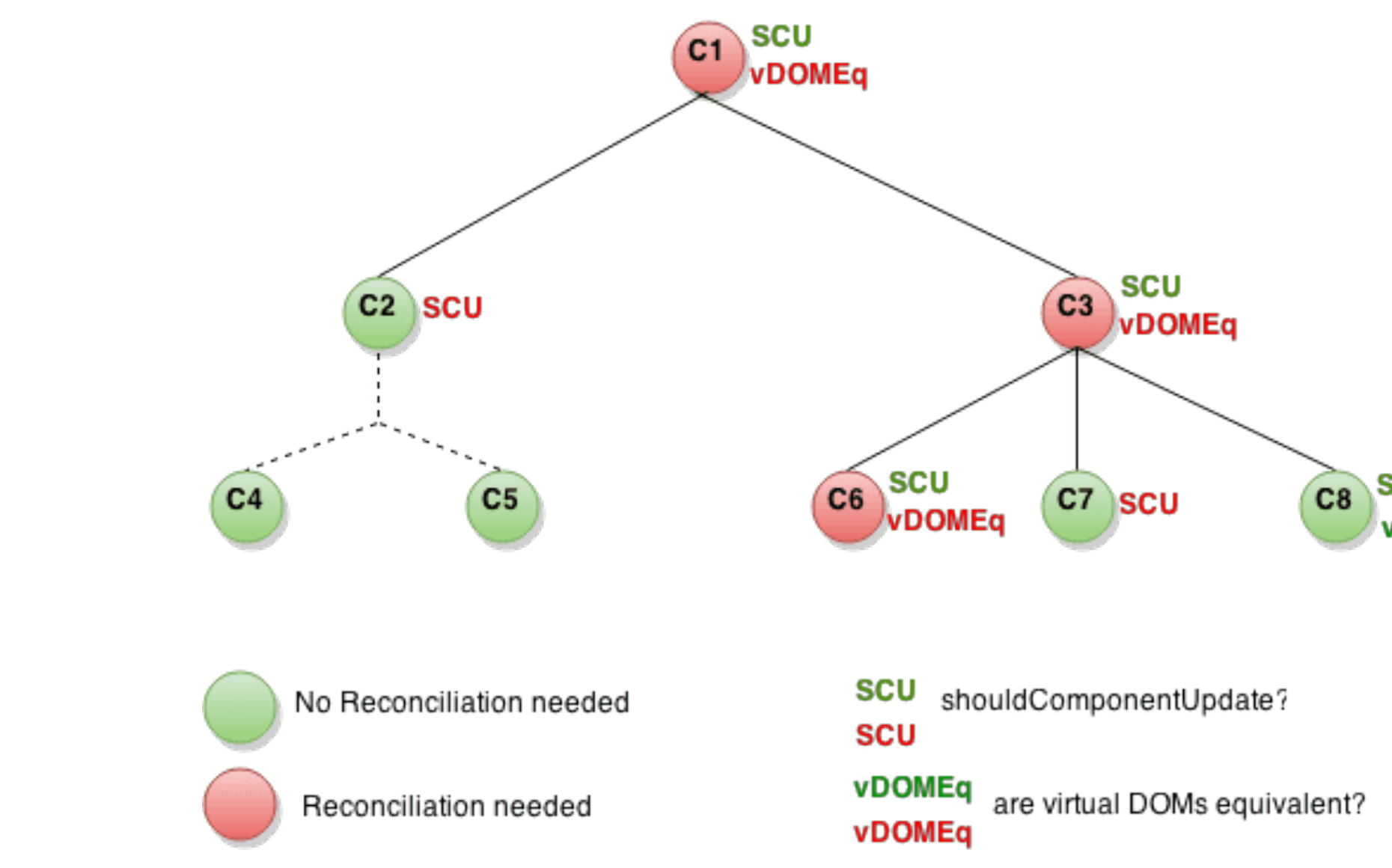

### <sup>7</sup> [Image source](https://reactjs.org/docs/optimizing-performance.html)

**© Building User Interfaces | Professor Mutlu | Week 07: React — 4 16**

### SCU vDOMEq

An example of *shallow* comparison to determine whether the component should update:

### **shouldComponentUpdate(nextProps, nextState) { return this.props.color !== nextProps.color;**

**}**

### **Detour: Shallow vs. Deep Comparison 8**

**Shallow Comparison:** When each property in a pair of objects are compared using *strict* equality, e.g., using  $==$ .

**Deep Comparison:** When the properties of two objects are recursively compared, e.g., using [Lodash](https://lodash.com) isEqual() .

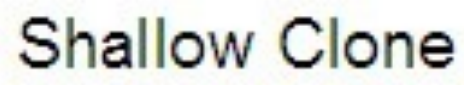

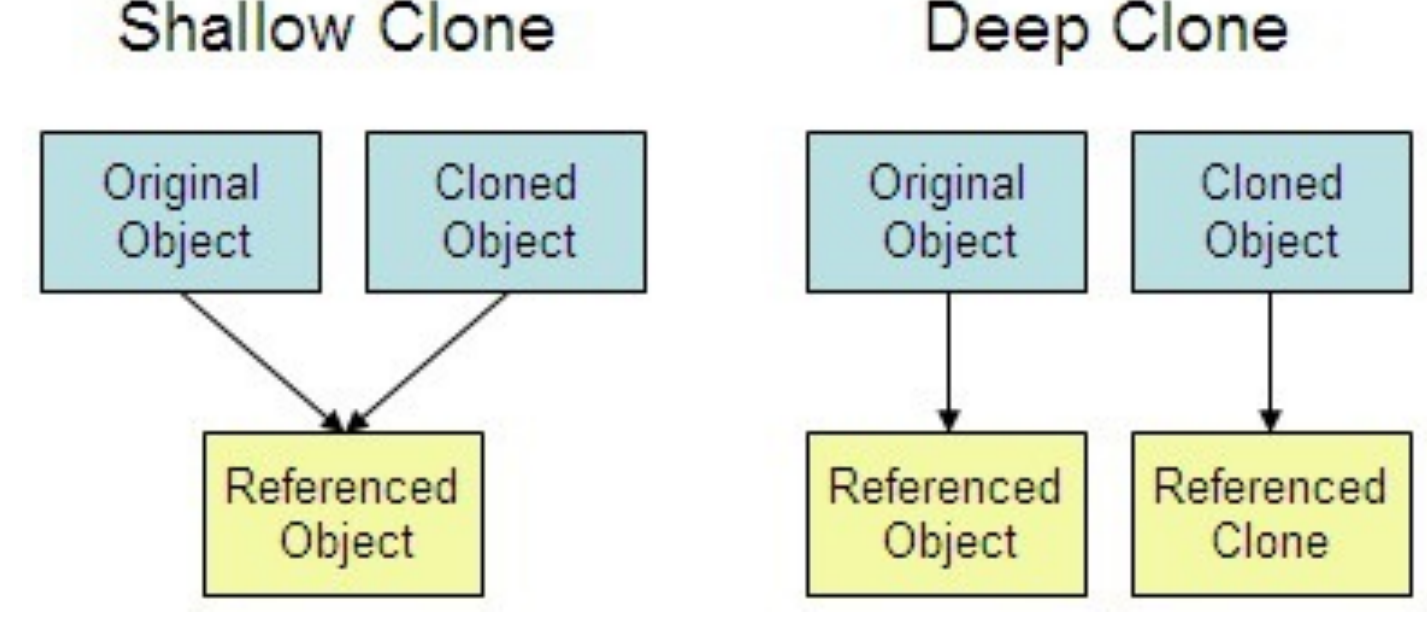

<sup>8</sup> [Image source](https://miro.medium.com/max/390/0*RGt-o4ovYiIt_9nS)

### **React.PureComponent**

React provides a component called PureComponent that implements shouldComponentUpdate() and only diffs and updates when it returns true.

Note that any child of PureComponent must be a PureComponent.

## **Other Ways of Optimizing Performance**

- » Not mutating objects
- » Using immutable data structures
- » Using the production build of React
- » Many more,...

### **Further Reading on React Performance**

- » [21 Performance Optimization for React Apps](https://www.codementor.io/blog/react-optimization-5wiwjnf9hj)
- » [Efficient React Components: A Guide to Optimizing React](https://www.toptal.com/react/optimizing-react-performance)  [Performance](https://www.toptal.com/react/optimizing-react-performance)
- » [ReactJS.org: Optimizing Performance](https://reactjs.org/docs/optimizing-performance.html)

### TopHat Questions

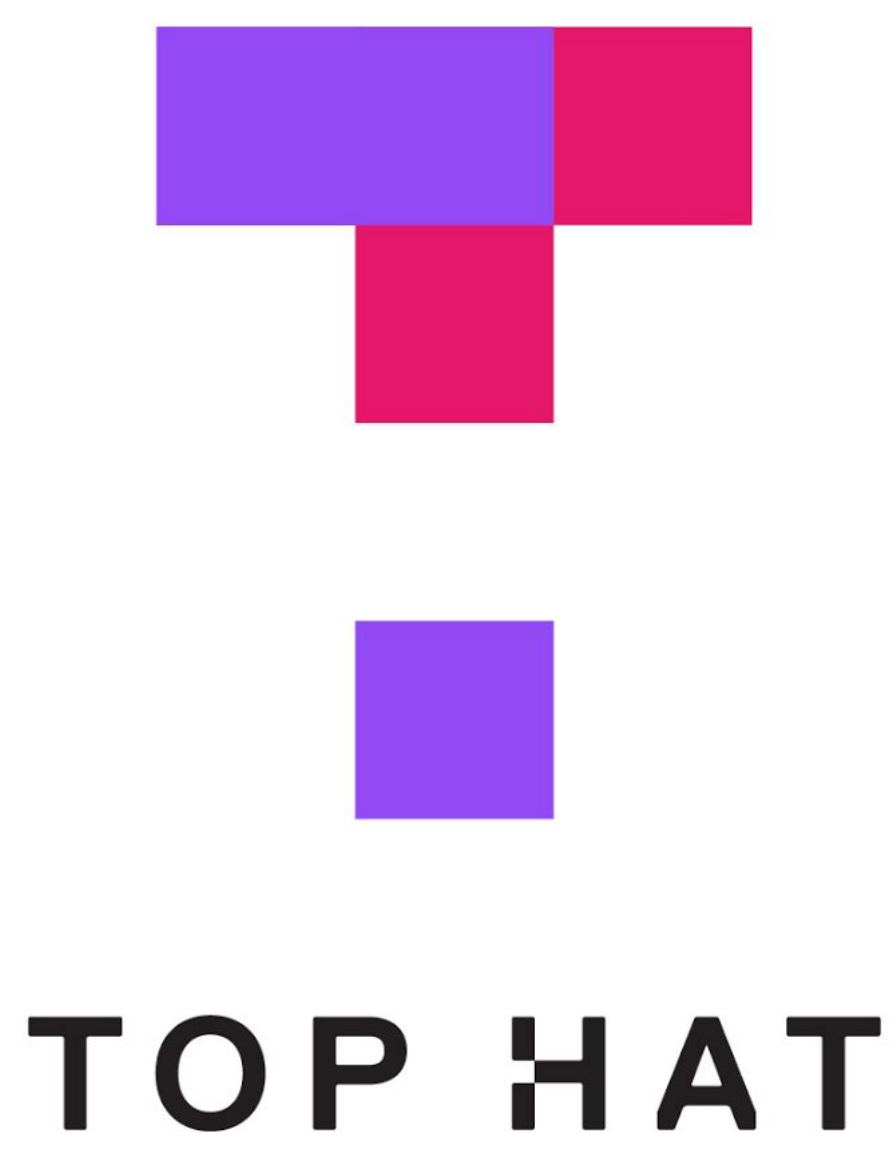

# Advanced Asynchronous Updating

## **Getting data within componentDidMount()**

Ideally, we want to interact with the server in the following way. What would happen here?

**componentDidMount() { const res = fetch('https://example.com') const something = res.json() this.setState({something}) }**

But we end up following up fetch() with a series of then()s. **componentDidMount() { fetch('https://example.com')**  $.then(fres) \Rightarrow res.json()$  **.then((something) => this.setState({something})) }**

then() allows us to program asynchronously (by allowing componentDidMount() to wait for the Promise to be resolved). Although, this syntax can be unintuitive and not readable.

### **Programming asynchronously using async/await**

async/await provides syntax to program asynchronously in an intuitive and clean way.

Usage:

- » async function() denotes that the function() will work asynchronously.
- » await expression enables the program to wait for expression to be resolved.

### Example:<sup>9</sup>

### **async componentDidMount() { const res = await fetch('https://example.com') const something = await res.json() this.setState({something}) }**

<sup>9</sup> [See in CodePen](https://codepen.io/bmutlu/pen/ExxgZNN?editors=0010)

### **async Functions<sup>10</sup>**

Any function can be asynchronous and use async. Useful where the function has to wait for another process.

```
async addTag(name) {
    if(this.state.tags.indexOf(name) === -1) {
        await this.setState({tags: [...this.state.tags, name]});
        this.setCourses();
}
```
<sup>10</sup> [See example in CodePen](https://codepen.io/bmutlu/pen/WNNvdJW?editors=0011) (line 70)

**}**

# APIs for advanced interaction

### **Interaction Libraries**

- » [react-beautiful-dnd](https://github.com/atlassian/react-beautiful-dnd): [Examples](https://react-beautiful-dnd.netlify.com/?path=/story/single-vertical-list--basic)
- » [react-smooth-dnd:](https://github.com/kutlugsahin/react-smooth-dnd) [Demo](https://kutlugsahin.github.io/smooth-dnd-demo/)
- » [React DnD](http://react-dnd.github.io/react-dnd/about): [Examples](http://react-dnd.github.io/react-dnd/examples)

### **Component Libraries**

- » [Material UI](https://github.com/mui-org/material-ui)
- » [Material Kit React](https://www.creative-tim.com/product/material-kit-react/?partner=91096): [Demo](https://demos.creative-tim.com/material-kit-react/#/)
- » [Rebass](https://rebassjs.org)
- » [Grommet](https://v2.grommet.io)
- » [React Desktop](http://reactdesktop.js.org) : [Demo](https://reactdesktop.js.org/demo/)

## **Managing Data**

» [React Virtualized](https://github.com/bvaughn/react-virtualized/tree/master/docs#documentation): [Demo](https://bvaughn.github.io/react-virtualized/#/components/List)

## **What did we learn today?**

- » Optimizing performance in React
- » Advanced asynchronous updating
- » APIs for advanced interaction

## Assignment Q & A

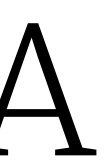

## Midterm Q & A